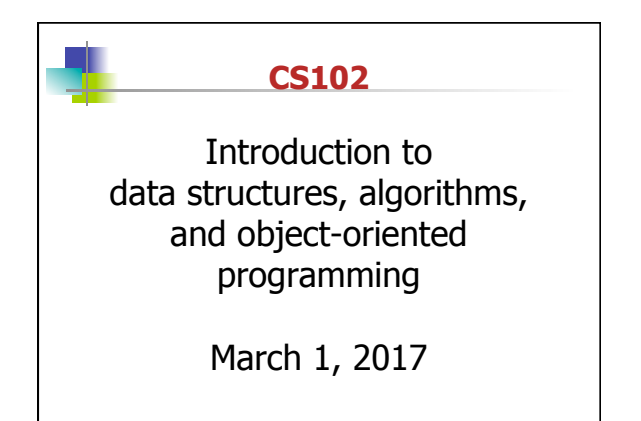

1

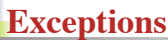

- **Definition:** An *exception* is an event that disrupts the normal flow of the program's instructions.
- When an error occurs within a method, the method creates an object and hands it off to the runtime system. The object, called an *exception object*, contains information about the error, including its type and the state of the program when the error occurred. Creating an exception object and handing it to the runtime system is called *throwing an exception*.

2

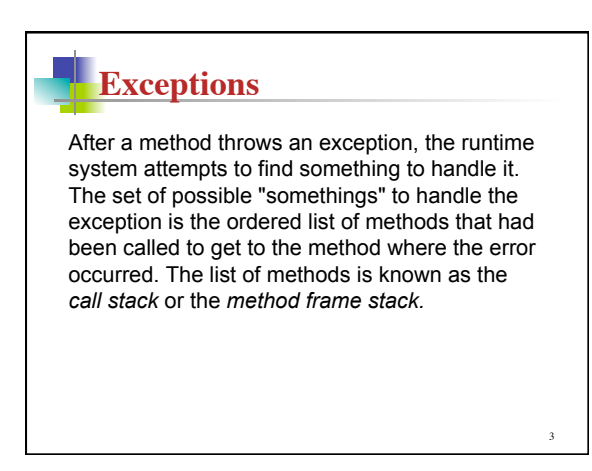

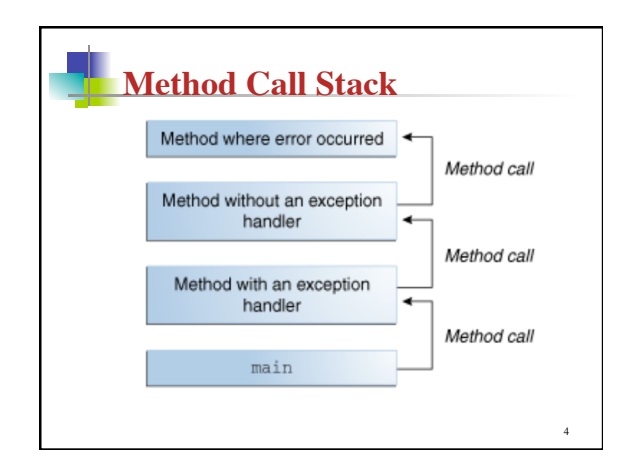

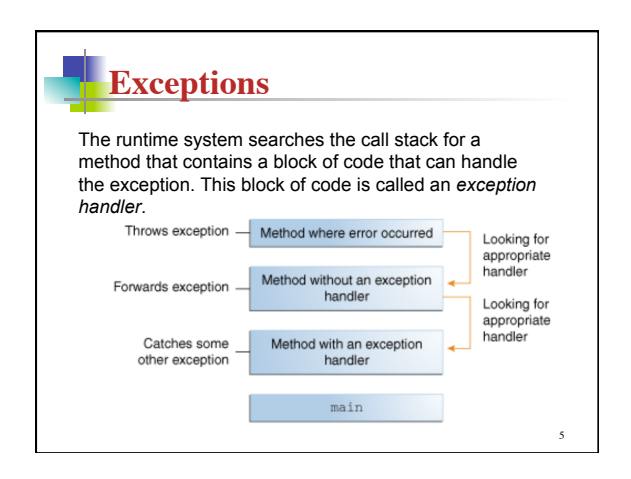

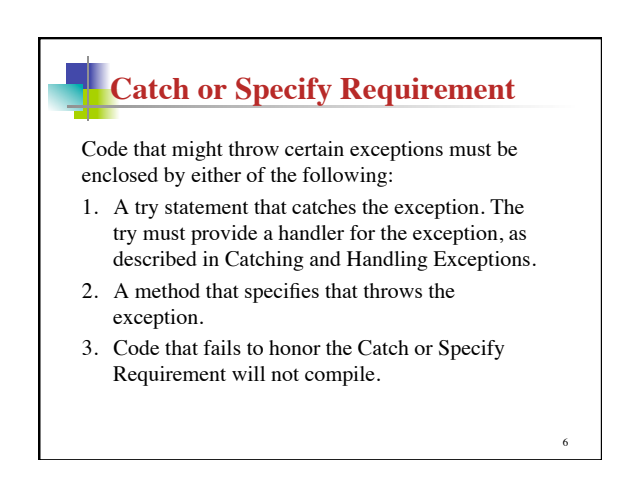

### **2 Types of Exceptions**

### • Types of exception

- **Checked exceptions** 
	- Instances of classes that are subclasses of
	- java.lang.Exception • Must be handled locally or thrown by the method
	- Used when method encounters a serious problem

### – **Runtime or unchecked exceptions**

- Occur when the error cannot be handled without exiting program
- Instances of classes that are subclasses of java.lang.RuntimeException

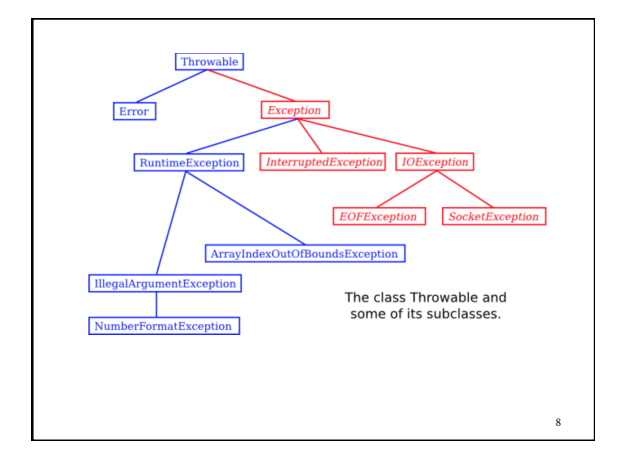

## **Throwing Exceptions**

#### • **throws** clause

- Written in a method signature, indicates a method may throw an exception..
	- ... if an error occurs during its execution
- Syntax
- **public** methodName throws ExceptionClassName
- **throw** statement
	- Used to throw an exception at any time
	- Syntax
		- throw new exceptionClass(stringArgument);
- You can define your own exceptions classes

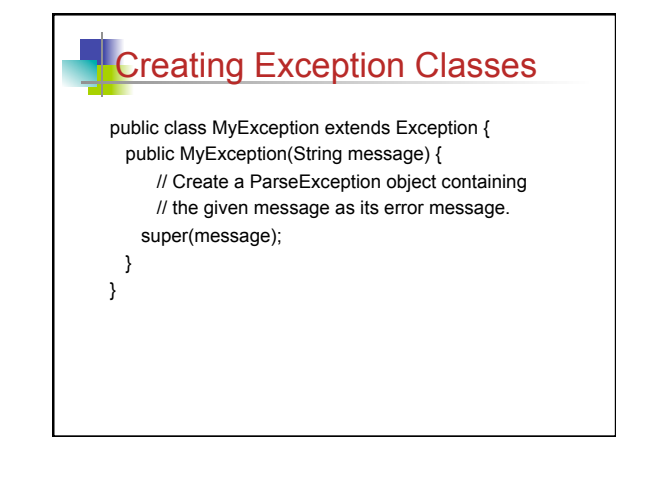

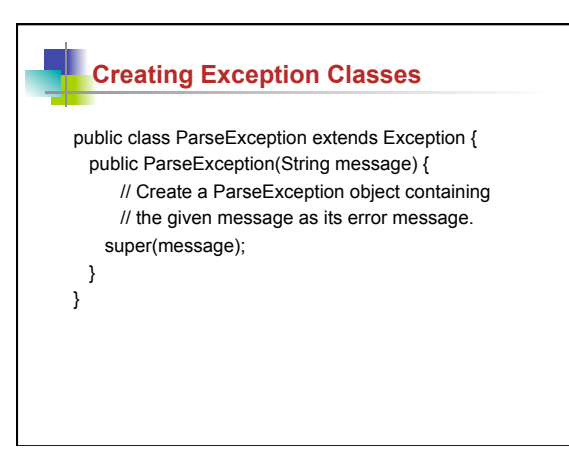

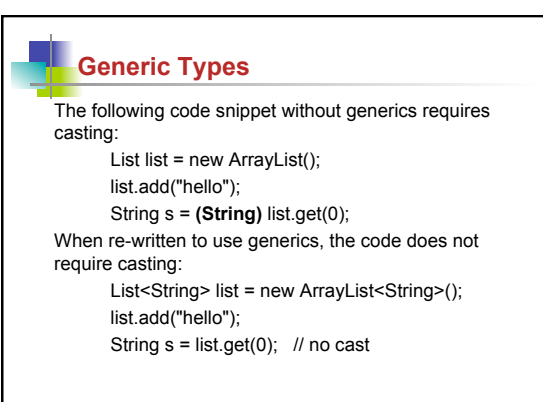

12

# **ArrayList<E> Generic type**

The ArrayList class is like a cross between linked lists and arrays. Using index position:

- Each element can be accessed
- Elements can be removed
- Elements can be inserted at any position

Methods include: add(index,element), size(), remove (index); add with no index adds element at end.

13